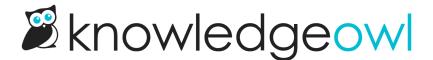

## Webhooks

Last Modified on 01/11/2024 1:09 pm EST

We are excited to announce the addition of webhooks which can be used to receive notifications about activity in your account. Add and manage your webhooks by going to **Your Account** → **Webhooks** 

## **Webhooks for Slack**

Does your organization use Slack? Combining custom author roles and Slack webhooks can be a powerful way to manage your content creators.

Check out this article to see how webhooks can benefit you.

## Webhooks for the API

If you don't use Slack but still want to receive notifications, you can create an API webhook that will post data to an endpoint of your choosing.

For example, you could set up a "Zap" using Zapier that sends a text message anytime someone submits a comment in your knowledge base.

Want full control? Create your own consumer endpoint to receive post information to your server and take action based on the type of event.